AutoCAD Free License Key Download PC/Windows 2022

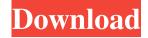

### AutoCAD Crack + Free

AutoCAD 2022 Crack is the primary alternative to other 2D drafting programs such as Vectorworks, Microstation, and Inventor. AutoCAD has become the most widely used CAD program in the world, with over 6 million users, more than any other CAD program. In the United States, AutoCAD is used by architects, engineers, contractors, and home hobbyists. History Autodesk was originally founded in 1982 by brothers John, Joe, and Andrew Haskin. The brothers initially created a small CAD program for use on their own Apple II home computers. Andrew Haskin was interested in computer graphics and programming. He quickly learned that the graphics hardware in Apple II computers was not able to meet his needs. He soon decided to expand his family business into an all-software company, Autodesk. Autodesk designed their first CAD system, AutoCAD, to run on microcomputers. Microcomputers were the perfect solution for CAD software at that time, as they were inexpensive and had fast processor speed. Therefore, they were very popular in the market. Because of the low cost of CAD software, many microcomputer CAD users replaced their mainframe CAD programs with home computers. When the first AutoCAD program was released in 1982, the size of the entire program was 18 KB (18,000 bytes) and took about 90 minutes to load. Autodesk released AutoCAD as a desktop app, on MS-DOS and Apple II computer systems, and it used the 256-by-192 dot graphics mode. In 1982, with the Apple II, the \$600 price was not a barrier to purchasing AutoCAD. Desktop AutoCAD The original Apple version of the AutoCAD program used a dot-matrix graphics mode called 256-by-192 dot resolution. Users could change the resolution to improve the graphics quality. For example, at 256-by-192, each dot could be a pixel, so users could choose a graphics resolution that was 2,048 pixels wide and 1,024 pixels high. Today, the most common resolution on the Apple II is 1,200-by-1,200 pixels, resulting in a graphics resolution of approximately 1 million pixels wide and 1 million pixels high. The first version of AutoCAD was not available in Microsoft DOS. Instead, users had to use the Apple operating system (OS). As AutoCAD became more popular,

## **AutoCAD Patch With Serial Key**

To be able to work with external applications within AutoCAD Free Download in a multi-user environment you need to implement the AutoCAD 2022 Crack External Access API. This consists of two parts: External Access Client Library: The library provides interfaces to access external applications from within AutoCAD. External Access Server: An AutoCAD service that provides support for the Client Library to external applications. The service is implemented as a COM component and can be accessed through the Visual Studio.NET framework or the Windows API. Automated Networking for Interoperability AutoCAD can access external applications and libraries via Automated Networking for Interoperability (ANOI) and is able to import and export them to the corresponding programs. Export In addition to AutoCAD or other native apps, ANOI can export to other applications via Automation. For example, an engineer may choose to export a component from AutoCAD into a design software package like SolidWorks or 3ds Max. In this case, he would typically start by creating an assembly with the component in AutoCAD. The assembly would then be exported using the "Export" command to the target application. Import By default, ANOI will not import an assembly (an AutoCAD document) into another application. However, it is possible to import from an existing source file in a specified format and location. For example, if an engineer wanted to import a component created in a software package into AutoCAD, he would need to save the component in the native file format of the application. It is important to note that this file format is saved and not just the file extension, for example, ".rst" for Revit files, ".ptf" for ParaView and ".mgl" for Magics files. See also Matrasi, the Anno, AutoCAD, MapBasic, MicroStation, MicroStation XML,

OPEN CASCADE, PL/I, PolarWare, Ratfor, Reaver, Rescue Data, Solid Edge, STEP, SuperDB, vAuto, x-Plant, Xplan, XPlane, XenoWorks, Excel, Java, JVisualize, List, Microsoft R with R Service Desk, Microsoft R Service Desk, Microsoft Excel, Mathcad, Matlab, Mathematica, Mathematica, Oracle, ods, Oracle Base, Oracle SQL Developer, Oracle Web a1d647c40b

## AutoCAD Crack+ [32|64bit]

If you want to use the free version Autodesk AutoCAD (not AutoCAD LT), right click on the icon, select "Run as administrator" Step 3 Follow instructions: If you have not yet installed Autodesk Autocad, please download it for free from the Autodesk site Step 4 Open your Autocad software, you must first sign in with your Autodesk account. After you have signed in, the desktop screen will look like this: Step 5 Now, right click on the icon, and select Run as administrator. This will enable you to install the crack properly. Step 6 Then wait for it to finish installing. Step 7 Now, copy and paste the keygen to your computer and launch it. It will open a window saying "Initiating crack execution...". Step 8 After this window is closed, the cracker will start searching for cracks that are compatible with your operating system. Step 9 When it is finished, you will be presented with a screen telling you that it finished successfully. Step 10 Now, save your autocad cracked version to your computer, so that you can use it later on. Step 11 In the next screen, you will see a menu to select the version of autocad you wish to crack. Step 12 Please select the appropriate version. Step 13 Once you have chosen the version of Autocad you wish to crack, press the "Crack" button. Step 14 When the cracked version of Autocad has successfully been downloaded, you will be presented with a message confirming that it has been cracked successfully. Step 15 Press "OK" to continue. Step 16 Now, we will remove any unnecessary files that may have been left on your computer. You can do this by going to "Program Files (x86)" and remove all Autocad files and folders. Step 17 This will ensure that Autocad will run smoothly after you activate it. Enjoy Autocad! Comments: I am a small, petite, slightly chubby, 35 year old single woman. I love to write, love to read,

#### What's New in the?

Add markup to drawings in the same way you add lines and text. Automatically adjust your work to the drawing scale and display with the current scale. (video: 2:28 min.) Add text and lines in a variety of ways: Sketch, insert, and directly in the markup view. (video: 2:36 min.) Extend your existing toolset with command shortcuts. The new keyboard shortcuts for the four new commands are available immediately. (video: 1:46 min.) Increased size of temporary panels that allow you to navigate directly to a panel that you want to annotate or markup. The font size and color for annotation text is saved for you, so you can annotate drawings easily. (video: 2:17 min.) Preview drawings while modifying them with the new Quick Edit mode. In this mode, you can add, change, or remove annotations with a few keystrokes. (video: 2:33 min.) Preview your drawings in their common and default views with one click. Access the two standard views from the View menu. You can also preview the drawings in your design window. (video: 2:25 min.) New command for calling up a reference sheet. (video: 2:47 min.) Easily interact with printed text and drawings. The new Paste with Guides option and new Direct Selection tool make it easier to select text and shapes on the same sheet. (video: 2:55 min.) Insert circles, rectangles, and freehand lines anywhere in your drawings. (video: 2:28 min.) New tools to help you draw: New command to quickly draw a circle or square. The new circle and square tools have button-activated snap for easier drawing. You can adjust the radius and height of the circle and square. (video: 2:34 min.) New command for drawing freehand lines, arcs, and splines. (video: 2:21 min.) New commands to add curved and dotted lines. The new curves and dotted lines tools provide an intuitive way to create curves. When you change the direction of a line or curve, the tools apply a smooth transition. (video: 2:49 min.) New command to quickly draw an arch. (video: 1:45 min.) Quickly connect lines and arcs by using the new Drag to Line tool

# **System Requirements:**

Windows XP or later, Windows Vista or later, Mac OS X v10.7.0 or later Intel Dual Core i3-2100 or equivalent AMD Phenom II X4 or equivalent, Dual Core CPU 4GB RAM 30GB HD space DirectX 11 Compatible Graphics Internet connection Software Requirements: Adobe Flash Player 10 or later System Requirements: Intel Dual Core i3-

Related links: